$\frac{1}{1}$ . Terminsuche  $\boxed{\square}$  Auf dieser Seite können Sie, mit bestimmten suchen!

[Startseite] [Terminsuche] [Terminstatus] [Bilder und Befunde] [zu befundende Patienten] [Zweitbefundung] [Hilfe] Test Fax [Abmelden]

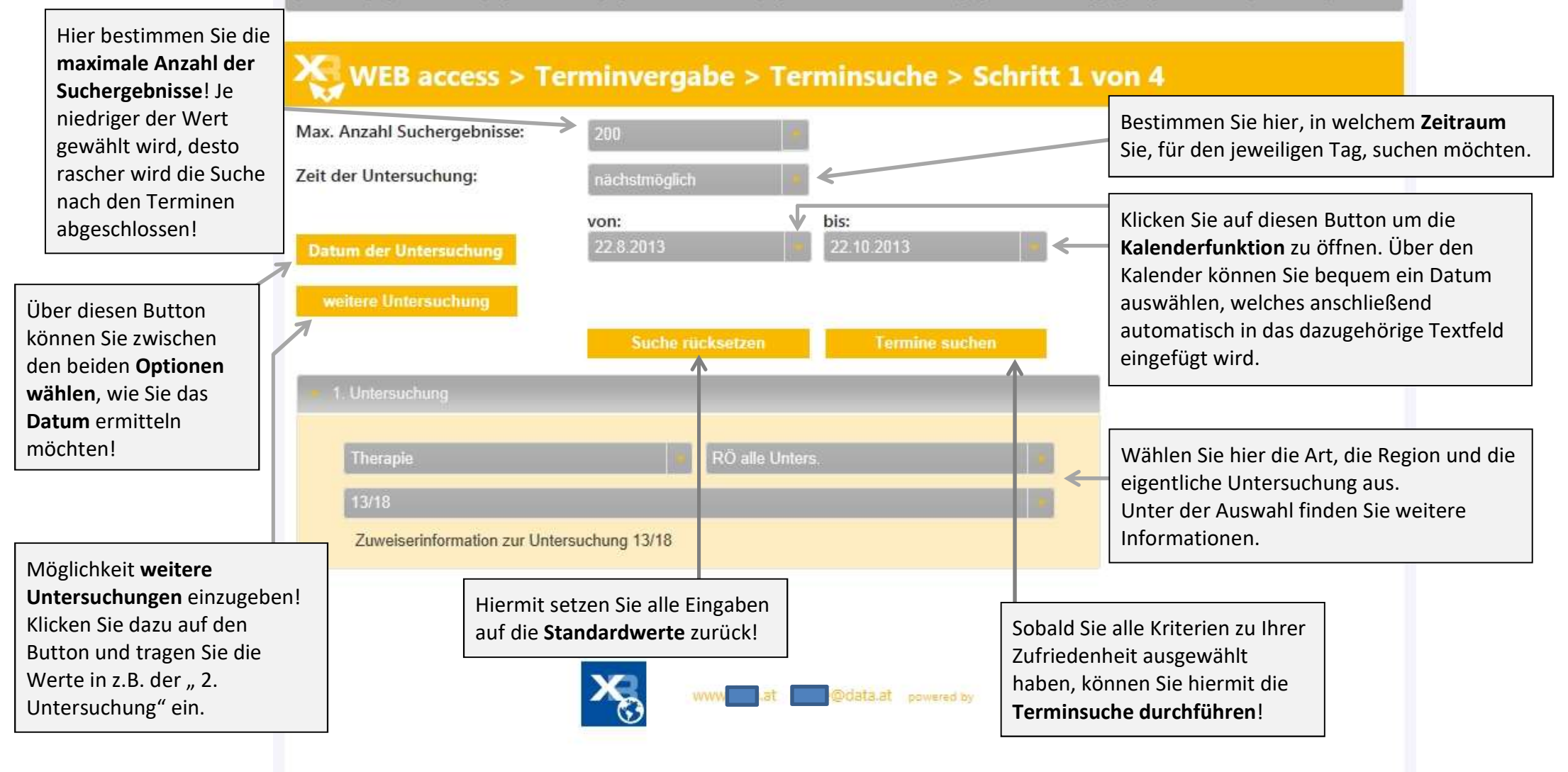

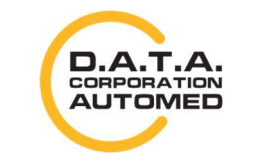

durchschaubare IT für die Radiologie

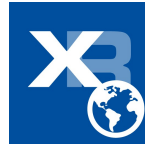